# **8. CLASSIFICAÇÃO**

## **8.1 Introdução**

Um dos principais objetivos do sensoriamento remoto é o de **distinguir entre e identificar as composições de diferentes materiais superficiais**, sejam eles tipos de vegetação, padrões de uso do solo, rochas e outros. Essa distinção e identificação torna-se possível devido ao fato dos materiais superficiais terem comportamentos específicos ao longo do espectro eletromagnético, comportamentos esses que podem portanto ser usados para identificá-los.

A classificação automática de imagens multiespectrais de sensoriamento remoto diz respeito à **associar cada pixel da imagem a um "rótulo"** descrevendo um objeto real (vegetação, solo, etc.). Dessa forma, os valores numéricos (DNs) associados à cada pixel, definidos pela reflectância dos materiais que compõem esse pixel, são identificados em termos de um tipo de cobertura da superfície terrestre imageada (água, tipo de vegetação, de solo, de rocha, etc.), chamadas então de **temas**.

Quando esse tipo de operação é efetuado para todos os pixels de uma determinada área, o resultado é um **mapa temático**, mostrando a distribuição geográfica de um tema, tal como vegetação ou solo. Pode-se dizer então que uma imagem de sensoriamento remoto classificada é **uma forma de mapa digital temático**. Quando essa imagem é reorganizada para se ajustar à uma dada projeção cartográfica, torna-se um importante elemento para ser incorporado a um sistema geográfico de informações.

#### **8.2 O espaço de atributos**

O gráfico contendo as frequências de distribuição de intensidades de duas bandas de uma imagem multiespectral, visto anteriormente como um histograma bidimensional, define o chamado **espaço de atributos** (em inglês, *"feature space"*). O conceito de espaço de atributos é essencial para se entender como funciona a classificação de imagens multiespectrais. A Figura 8.1 mostra um gráfico de espaço de atributos, para o caso de uma imagem com apenas duas

bandas espectrais. Nesse espaço encontram-se plotados 1 pixel de três diferentes tipos de materiais superficiais, denominados **A**, **B** e **C**. Se apenas a banda 1 for considerada, é fácil notar que os materiais **B** e **C** não poderiam ser separados, pois ambos mostrar-se-iam com um DN de aproximadamente 200. Porém, ao se considerar conjuntamente as bandas 1 e 2, esses três materiais superficiais teriam uma posição única no espaço de atributos, que lhes seria característica, servindo portanto para distingui-los e identificá-los dos demais.

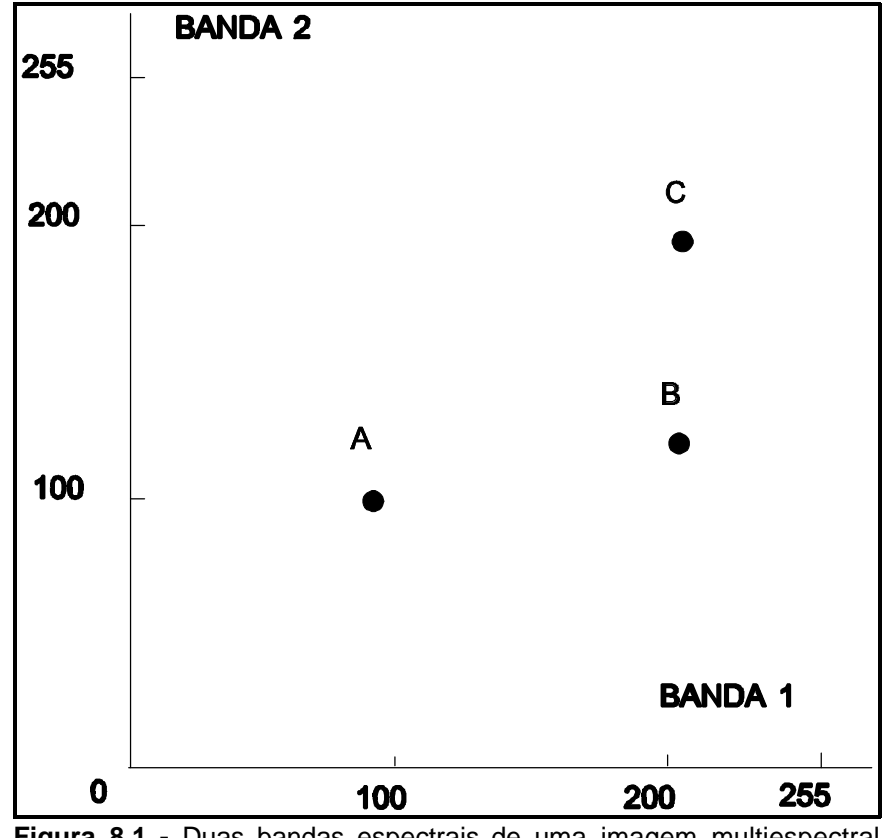

**Figura 8.1 -** Duas bandas espectrais de uma imagem multiespectral plotadas uma contra a outra, formando um **espaço de atributos**, contendo as característica espectrais de pixels de três tipos diferentes de materiais superficiais A, B e C

No caso da imagem ser composta de mais de duas bandas, o que é uma norma em sensoriamento remoto, o espaço de atributos tem que ser considerado para cada par de bandas do conjunto, uma vez que ele é normalmente um espaço bidimensional.

Para identificar perfeitamente os materiais **A**, **B** e **C** da Figura 8.1 o ideal seria não se basear nos DNs de apenas um pixel de cada material, mas sim numa amostragem mais representativa. Isso porque qualquer material superficial vai apresentar variações nas intensidades dos pixels que o compõem, devido a fatores como mistura de quantidades variáveis de outros materiais superficiais, diferentes condições de iluminação, presença de ruído do sensor e outros. Desse modo, o que se usa é na verdade é um **intervalo de DNs**, o qual representaria as intensidades dos pixels do material superficial emquestão.AFigura 8.2 mostra um quadro mais "real" da distribuição dos três materiais, com as respectivas intensidades máximas e mínimas para cada um.

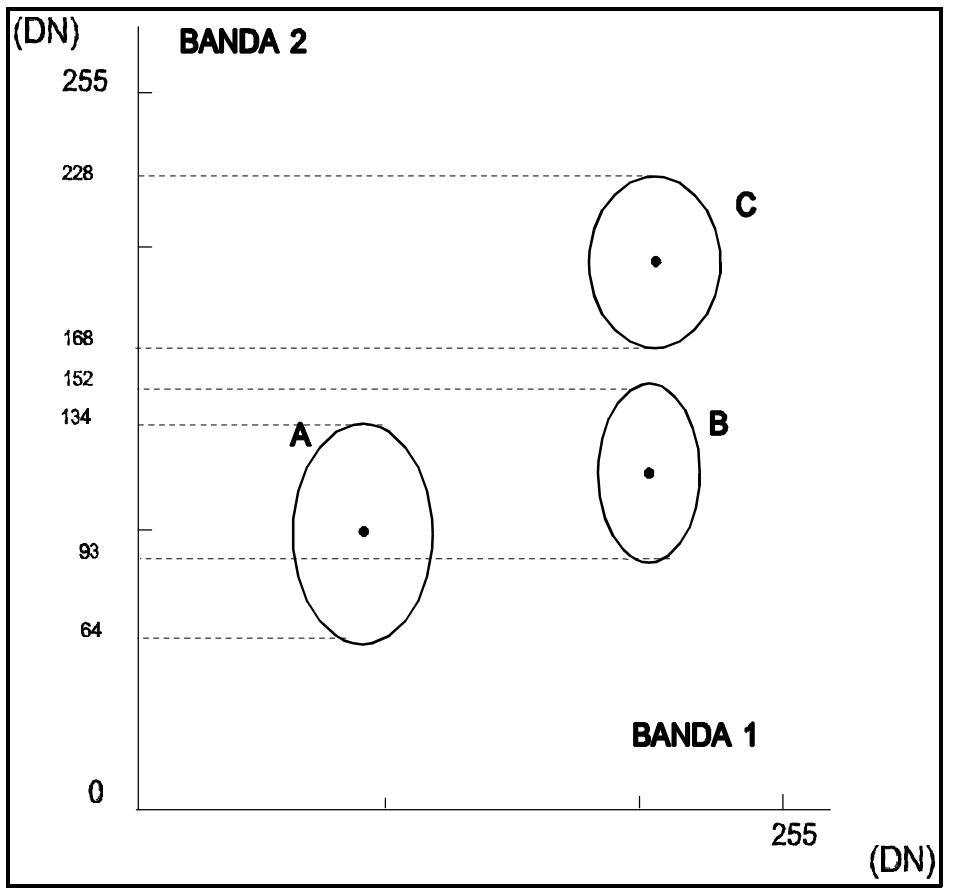

**Figura 8.2** - Os materiais **A, B** e **C** são agora representados pelas áreas ocupadas pelos pixels que os compõem, sendo que para cada uma são mostrados os intervalos de intensidade máximo e mínimo na Banda 2 (Modif. De Dury, 1989)

As áreas mostradas na Figura 8.2 são conhecidas por **classes** e são definidas pela existência de **"nuvens"** (em inglês, *"clusters"*) de alta concentração de pixels no espaço de atributos. Cada uma dessas classes se

refere portanto a um tipo ou mistura de tipos de materiais superficiais.

Os intervalos máximo e mínimo na Figura 8.2 exemplificam o problema da caracterização de classes com base em uma só banda. Observando-se o eixo da Banda 2, nota-se que existe uma superposição bastante grande entre os intervalos relativos às classes **A** e **B**. Os pixels que estiverem seus DNs situados entre 93 e 134 na Banda 2 não poderiam ser classificados como pertencentes à **A** ou à **B** apenas com base nessa banda espectral. O mesmo ocorreria na Banda 1, entre parte dos pixels pertencentes às classes **B** e **C**. Eventualmente, poderia haver uma outra banda, digamos Banda 3, na qual essas três classes plotariam separadas no espaço de atributos, como mostrado na Figura 8.3.

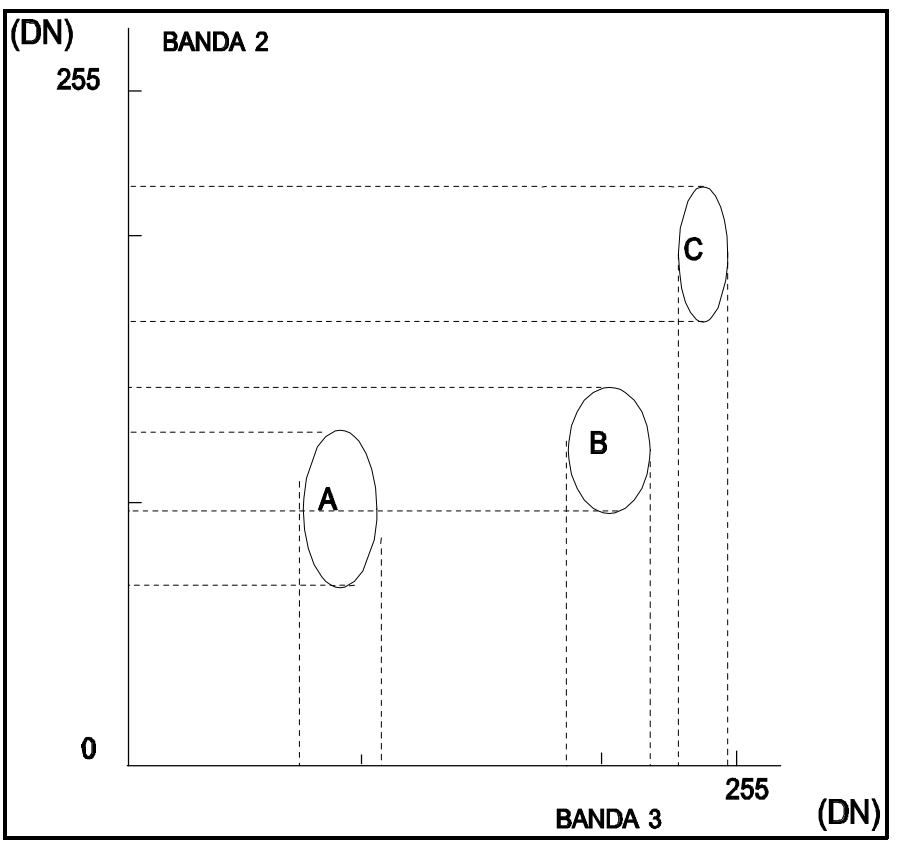

**Figura 8.3 -** Espaço de atributos para a mesma imagem da Figura 8.2, porém com uma banda diferente, Banda 3, no eixo horizontal, mostrando agora a separabilidade das classes **A**, **B** e **C** na banda 3 (não há superposição de intervalos de intensidade). (Modif. De Dury, 1989)

Uma vez analisado esse conceito de espaço de atributos e observado o exemplos das Figuras 8.2 e 8.3, é fácil entender a influência do número de

bandas na capacidade de se identificar um tipo de material superficial. Nesse sentido, viu-se que com apenas uma banda espectral seria difícil separar as classes **A** de **B**, ou **B** de **C**. Já considerando-se 3 bandas, duas a duas, essa separação tornar-se-ia simples para este exemplo. No mundo real as situações são bem mais complicadas, assim como é maior o número de diferentes tipos de superfícies a serem separadas. Existe grande probabilidade de que as situações reais **não sejam solucionadas com apenas uma ou duas bandas espectrais**. Nesse caso, é essencial que se disponha de um número bem maior de bandas, para que uma boa caracterização espectral das superfícies seja alcançada. Portanto, como regra geral pode-se dizer que **quanto maior o número de bandas espectrais, maior será a precisão da classificação**.

## **8.3 Conceitos básicos de classificação multiespectral**

O processo de classificação multiespectral consiste em atribuir cada pixel de uma imagem a uma de um grupo de classes, conforme visto anteriormente. Essa atribuição é feita com base em **observações no pixel em si e na sua vizinhança** e com base numa **série de regras**. Alguns pontos básicos surgem dessa definição. Primeiro, assume-se que um conjunto de classes foi previamente determinado antes de se iniciar a classificação, classes essas cujas propriedades são bem conhecidas. Segundo, assume-se que qualquer pixel na imagem pertence necessariamente à uma dessas classes. Terceiro, que as classes podem ser definidas usando algumas propriedades observáveis da cena e não apenas valores de reflectância.

O maior problema da classificação é que **ela representa uma simplificação bastante grande em relação à enorme complexidade existente em uma cena de satélite**. O que ocorre é que as classes pré-definidas são normalmente incompletas em relação à realidade, ou são uma mistura extremamente variável de uma série de superfícies reais. Pode-se chegar ao extremo de se definir classes que não existem ou que não podem ser diferenciadas com base nos dados multiespectrais disponíveis. Daí a necessidade de se **verificar o resultado das classificações em relação à dados conhecidos**. Quaisquer informações sobre os objetos/superfícies a serem

classificados são portanto um auxílio importante à classificação.

Um outro ponto sobre a classificação é que a maioria das técnicas disponíveis **se baseiam apenas no agrupamento de valores de intensidade espectral**, representados pelos DNs presentes na imagem. Sabe-se que o conteúdo de informação de uma imagem de sensoriamento remoto se baseia tanto na intensidade (nível de cinza ou cor) de cada pixel individual, como no arranjo espacial dos pixels (textura e forma). Ocorre que as técnicas-padrão de classificação só dão conta das características espectrais, deixando de lado as texturais. Nesse sentido, a **classificação apresenta resultados satisfatórios na indicação de tipos de cobertura caracterizadas apenas por variações de intensidade**. Exemplos de aplicações típicas de classificação em sensoriamento remoto são o reconhecimento de tipos de cobertura vegetal e uso de solo.

Existem essencialmente duas abordagens na classificação de imagens multiespectrais de sensoriamento remoto. A primeira delas denomina-se **classificação supervisionada** e nela o usuário identifica alguns dos pixels pertencentes às classes desejadas e deixa ao computador a tarefa de localizar todos os demais pixels pertencentes àquelas classes, baseado em alguma regra estatística pré-estabelecida.

A segunda abordagem é chamada de **classificação não-supervisionada** e nela o computador decide, também com base em regras estatísticas, quais as classes a serem separadas e quais os pixels pertencentes a cada uma. A base teórica desses dois tipos de classificação será apresentada a seguir, após a abordagem do tipo mais simples de classificação, conhecido por fatiamento, e que na verdade não se encaixa em nenhuma dessas duas categorias.

## **8.4 Fatiamento de níveis (***"level slicing"***)**

O fatiamento de níveis de intensidade representa a forma mais simples de classificação e é aplicado a uma única banda espectral de cada vez. Ele é na verdade uma forma de aumento de contraste e, como tal, pode ser especificado por uma curva de transferência, conforme mostrado na Figura 8.4. A operação de fatiamento consiste simplesmente em realçar os pixels cujas intensidades se situam dentro de um intervalo especificado (a **fatia**), isto é, entre um máximo e um

mínimo. O fatiamento é geralmente feito de modo interativo, no qual o usuário define tanto a largura como o centro do intervalo desejado. Essa fatia é então ajustada até que a(s) feição(ões) de interesse seja(m) realçada(s) e separadas das áreas sabidamente diferentes, sendo então representadas por um mesmo DN.

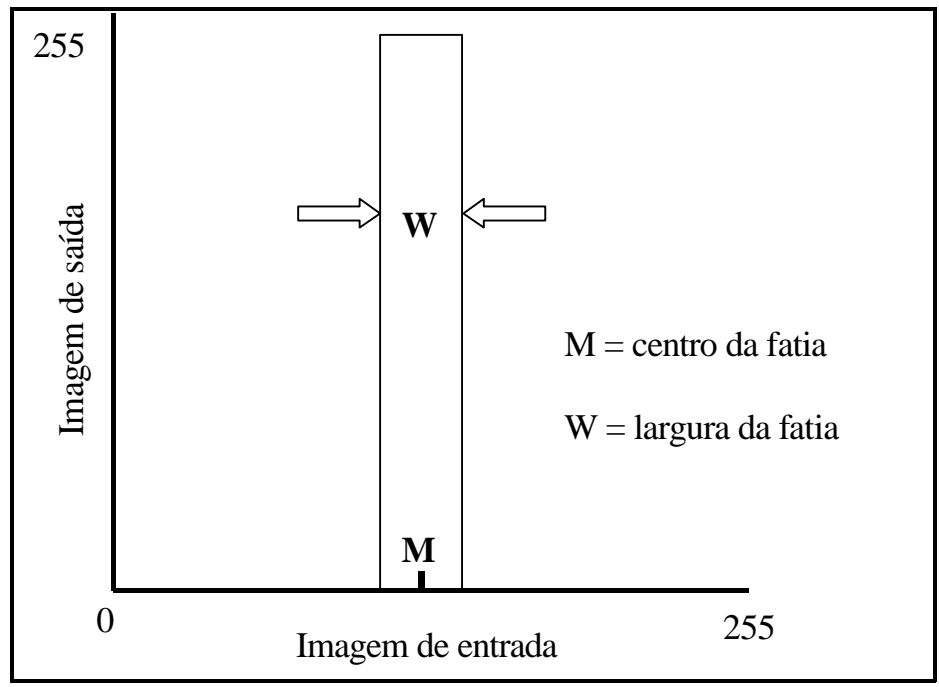

**Figura 8.4 -** Função de transferência para o fatiamento de níveis de intensidade. Notar que todos os pixels cujas intensidades não caiam dentro do intervalo escolhido serão atribuídos ao valor 0, desaparecendo portanto.

Da forma representada na Figura 8.4, a imagem submetida a fatiamento apareceria toda escura, nela aparecendo apenas os pixels cujos DNs se situam no intervalo escolhido. Alguns sistemas de processamento de imagem permitem que o fatiamento seja representado de uma forma mais adequada à interpretação, mostrando a imagem original ao fundo e o intervalo de níveis fatiado mostrado em alguma cor.

O fatiamento de uma única banda espectral pode ser estendido para o domínio multiespectral através de uma série de etapas, descritas a seguir. Com isso, aumenta-se a precisão da classificação, uma vez que a superfície que se deseja classificar terá uma maior probabilidade de se diferenciar das outras

presentes na imagem, quanto maior for o número de bandas considerado.

Para isso, toma-se cada banda espectral e define-se uma região previamente conhecida, contendo a superfície de interesse. Em seguida, aplicase o fatiamento à primeira banda, definindo-se os parâmetros (centro e largura da fatia), até que a região de interesse seja realçada, juntamente com os outros pixels dessa banda que possuam o mesmo DN da região de interesse. Salva-se esse resultado e repete-se o processo para cada uma das bandas espectrais disponíveis. Finalmente, combina-se todas as bandas fatiadas em uma só imagem, através de adição aritmética. As áreas que apresentarem-se com um alto DN (branco) na imagem resultante serão aquelas com as mesmas características de reflectância da região conhecida em todas as bandas, ao passo que as áreas com tonalidades decrescentes de cinza (mas não totalmente brancas), representarão as áreas com características tonais semelhantes à área de interesse em apenas algumas bandas.

## **8.5 Classificação supervisionada**

Nesse tipo de classificação, é necessário que o usuário conheça alguma coisa da área a ser classificada, antes de iniciar o processo. Idealmente, deveriam haver locais específicos dentro da área a ser classificada onde observações de campo tivessem sido efetuadas durante a passagem do satélite para adquirir a imagem. Esse tipo de observação é conhecida como verdade terrestre (*"ground truth"*). Essas áreas podem então ser usadas como um padrão de comparação, com a qual todos os pixels desconhecidos da imagem serão comparados para se decidir a qual classe pertencem. Essa situação ideal na maioria das vezes não é possível, sendo necessário fazer certas inferências sobre as classes superficiais. Por exemplo, uma área de alta turbidez na água do mar dentro de um estuário muito provavelmente contem sedimentos em suspensão, ao passo que uma área em terra com uma reflectância alta no infravermelho próximo e uma baixa reflectância no comprimento de onda do vermelho quase certamente representa área de densa cobertura vegetal. Essas áreas seriam então, por inferencia, representativas das classes "sedimentos em suspensão" e "vegetação densa", respectivamente.

Uma área da imagem que o usuário identifica como representando uma das classes é chamada de **área de treinamento**. Uma área de treinamento é normalmente definida pelo usuário traçando-se seus limites diretamente sobre a imagem, no monitor de vídeo do sistema de processamento de imagens. Várias áreas de treinamento podem ser definidas para uma mesma classe, para assegurar que os pixels a ela pertencentes são realmente representativos dessa classe.

Todos os pixels dentro de uma área de treinamento para uma dada classe constituem o chamado **conjunto de treinamento** para aquela classe. À cada classe de uma imagem é atribuído o seu próprio conjunto de treinamento. Os DNs dos pixels do conjunto de treinamento em cada uma das bandas espectrais são então comparados com os DNs de cada pixel da imagem, para decidir à qual classe estes pertencem. Geralmente, a precisão da classificação aumenta com o número de bandas usadas mas, por outro lado, os cálculos necessário à classificação se tornam mais demorados e complexos.

Existe uma variedade de métodos através dos quais os pixels desconhecidos podem ser comparados comos pixels do conjunto de treinamento. Em cada caso, o produto final é uma **imagem classificada**, representando então um **mapa temático**. Esta é na verdade uma imagem comum, formada por uma única banda, em cima da qual os pixels atribuídos à cada classe são exibidos em cores ou tons de cinza distintos. Normalmente, a classificação é feita em cima de três ou mais bandas espectrais, fazendo uso do poder de discriminação adicional que elas oferecem.

Os métodos de classificação mais comuns na análise de imagens de sensoriamento remoto são ilustrados a seguir, usando-se o espaço de atributos em duas dimensões espectrais para melhor compreensão. São eles: paralelepípedo, distância mínima e máxima verossimilhança.

## **8.5.1 Método do paralelepípedo**

A Figura 8.5 ilustra um conjunto de treinamento composto de 23 pixels pertencentes à classe A, representado no espaço de atributos da banda 1 versus banda 2. Vinte pixels desconhecidos são incluídos no exemplo (na prática esse número é bem maior). O método do paralelepípedo considera uma área no espaço de atributos ao redor do conjunto de treinamento. Essa área tem a forma de um **quadrado ou paralelepípedo**, definido pelo DN máximo e mínimo do conjunto de treinamento. Todos os pixels situados dentro do paralelepípedo serão classificados como pertencentes à classe A.

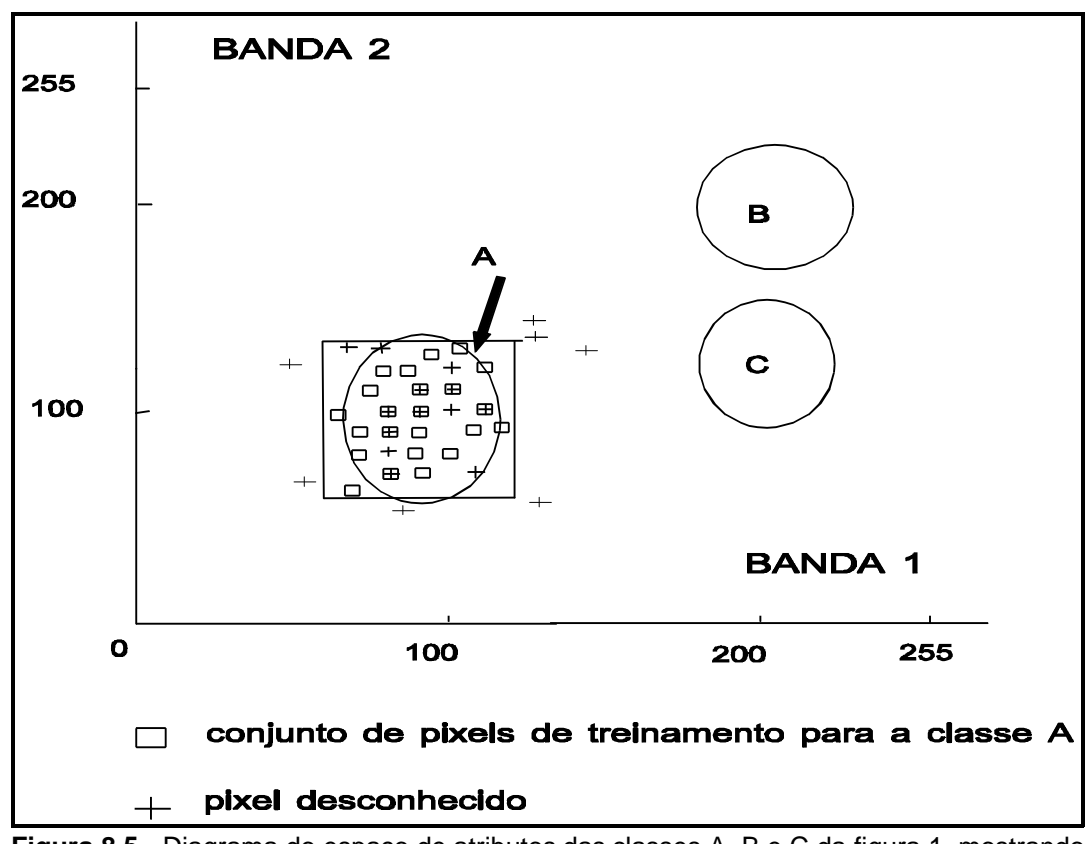

**Figura 8.5 -** Diagrama do espaço de atributos das classes A, B e C da figura 1, mostrando a localizaçãi dos pixels pertencentes a um conjunto de treinamento (representado por quadrados) e a pixels desconhecidos (representados por "+"). As localizações onde um pixel desconhecido coincide com um pertencente ao conjunto de treinamento são representadas por um "+" dentro de um quadrado. Os limites de decisão de uma classificador de paralelepípedo são mostrados ao redor da classe A. (Modif. De Dury, 1989)

Os lados do paralelepípedo constituem os chamados **limites de decisão** da classe A. Observa-se que, ademais dos pixels desconhecidos (representados na figura por um **+**) que realmente pertencem à classe A, pois estão situados dentro dos seus limites verdadeiros (definido pela elipse), foram classificados como também pertencentes à essa classe três pixels que estavam fora da elipse, porém dentro do paralelepípedo. Isso exemplifica um dos problemas que afetam o classificador de paralelepípedo: a correlação normalmente existente entre bandas vai causar uma distribuição alongada ao longo do eixo de 45° do espaço de atributos e os limites de decisão definidos por um retângulo ou quadrado vão sempre abranger alguns pixels não pertencentes à classe.

Uma outra característica dos classificadores de paralelepípedo é que, numa imagem típica de S.R., contendo milhares de pixels, a maioria deles vai provavelmente cair fora dos limites de decisão das classes, por mais classes que se defina. Isso é devido ao fato de que o volume do espaço de atributos que não pertence à nenhuma das classes é bastante grande.

## **8.5.2 Método da distância mínima**

Na maioria das situações reais encontradas em imagens de S.R., o DN dos pixels vai representar na verdade uma mistura de mais de um tipo de superfície, isso porque em uma área de 30x30 ou de 80x80 metros, equivalentes aos pixels do TM e do MSS respectivamente, é bastante provável que mais de um tipo ocorra. Neste caso, como um pixel contendo 40% de grama e 60% de mata deveria ser classificado? O DN de um pixel desse tipo vai representar na verdade uma **mistura da resposta espectral da grama com a da mata**. Uma solução neste caso é atribuir cada pixel desconhecido à uma ou outra classe, dependendo de qual classe ele está mais **próximo**. Essa questão da **proximidade** ou da **similaridade** irá permear a discussão dos dois métodos restantes de classificação supervisionada.

Pode-se considerar a questão da proximidade entre classes com base em dados estatísticos. Uma forma de definir cada classe é calculando-se a **média estatística para cada classe emcada banda espectral**.Essa média situa-se em algum lugar próximo ao centro de cada elipse da Figura 8.6 abaixo. **O método da distância mínima atribui cada pixel desconhecido à classe cuja média é mais próxima a ele.**

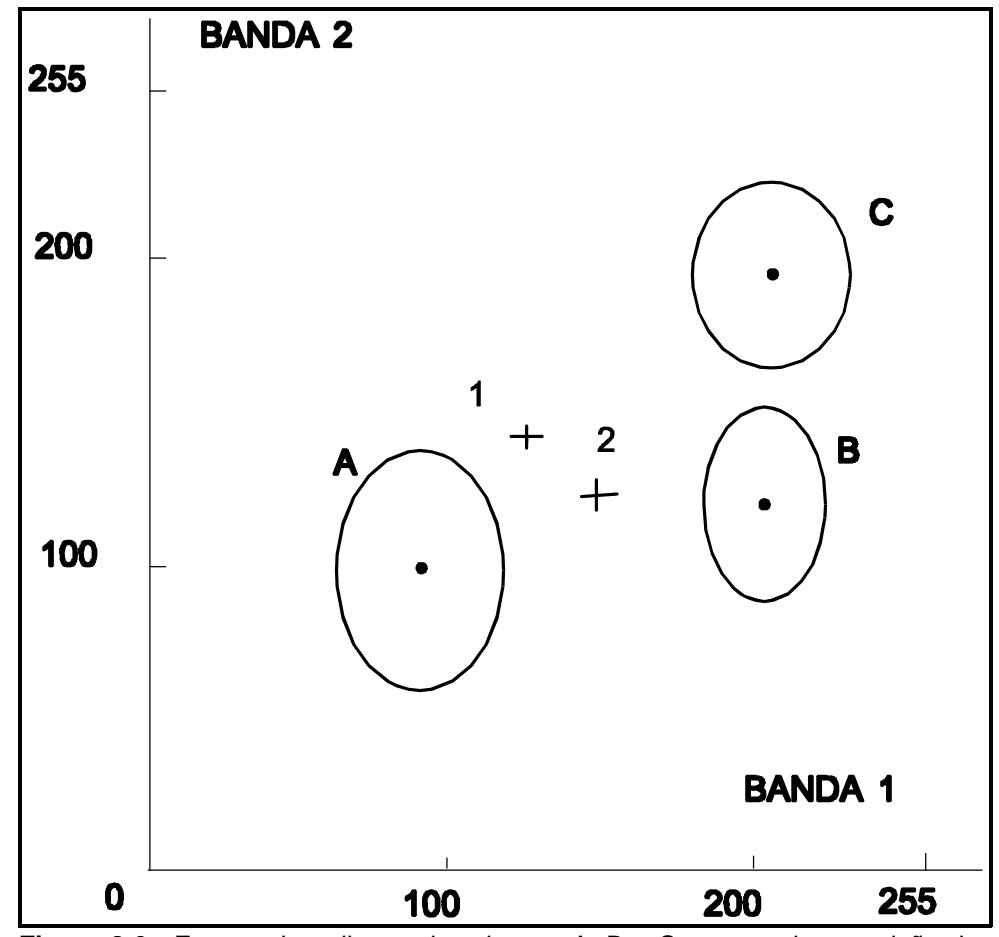

**Figura 8.6 -** Espaço de atributos das classes A, B e C mostrando a posição das médias de cada classe e dos dois pixels desconhecidos não classificados pelo método do paralelepípedo da Figura 8.5. Pelo método da distância mínima, o pixel seria atribuído à classe A e o pixel 2 à classe B. (Modif. De Drury, 1989)

O pixel desconhecido 1 situa-se mais próximo da classe A, sendo a ela atribuído, ao passo que o pixel 2, pelo mesmo raciocínio, é atribuído à classe B. Porém, observando-se os limites da classe A pode-se notar que ela ocupa uma região maior no espaço de atributos do que a classe B. Isso significa que um pixel que está a uma mesma distância das médias das classes A e B deveria ter na verdade uma maior afinidade com a classe A. Essa questão não consegue ser resolvida pelo método da distância mínima, sendo necessário o uso de parâmetros estatísticos mais sofisticados para ponderar o peso de cada classe na decisão de atribuir os pixels baseada na distância.

#### **8.5.3 Método da máxima verossimilhança (MaxVer)**

O método mais comum que considera a ponderação das distâncias das médias utiliza parâmetros estatísticos e denomina-se método da máxima verossimilhança (em inglês, *"maximum likelihood"*). A base estatística desse método é razoavelmente complexa e será exemplificada aqui de maneira gráfica. Devido à essa complexidade, esse método utiliza um tempo bem maior de computação do que os dois anteriores.

Para que a classificação por máxima verossimilhança seja precisa o suficiente, é necessário um número razoavelmente elevado de pixels para cada conjunto de treinamento, número esse preferencialmente acima de uma centena. Esse número permite uma base segura para tratamento estatístico. Devido a esse número alto de pixels, não é possível representá-los graficamente de maneira individualizada, como na Figura 8.5. Usa-se neste caso **isolinhas** ou curvas de contorno no espaço de atributos, representando a **densidade de pixels do conjunto de treinamento para cada região**, conforme mostrado na Figura 8.7.

Na realidade, os contornos da Figura 8.7 representam um **ajuste baseado em distribuições normais ou Gaussianas** dos pixels das áreas de treinamento, do contrário os contornos seriamtotalmente irregulares, o que não seria desejável devido à dificuldade de se computá-los. Ressalta-se que, devido a esse ajuste, os contornos são simétricos ao redor da média e sua forma será circular se os desvios-padrão nas duas bandas forem os mesmos, ou elíptica se os desviospadrão forem diferentes. Esses mesmo conceitos podem ser estendidos para mais do que duas dimensões, o que é corriqueiro em imagens de S.R., sendo que neste caso os contornos se tornam elipsóides em três ou mais dimensões.

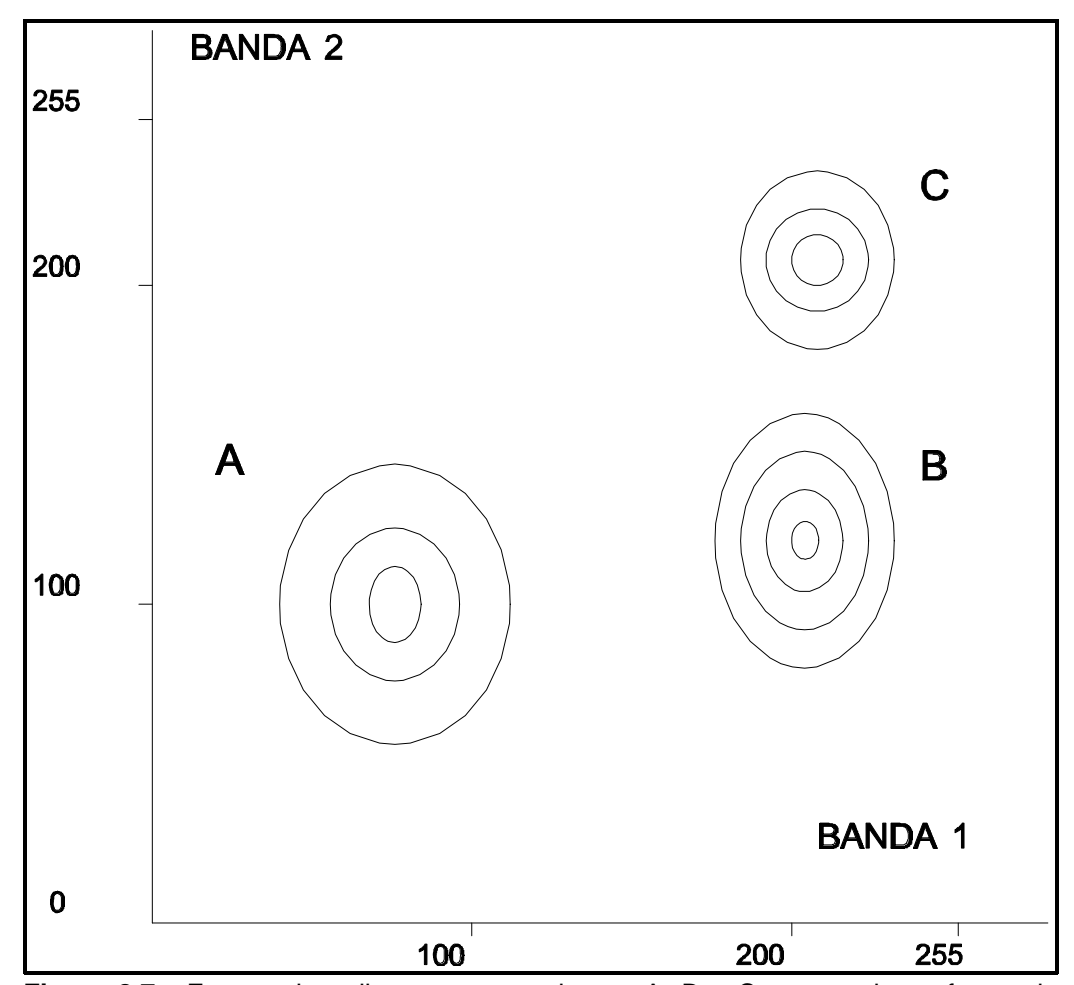

**Figura 8.7 -** Espaço de atributos para as classes A, B e C mostrando na forma de contornos a densidade de pixels nos diversos conjuntos de treinamento. O número de pixels para cada área de treinamento é, no mínimo, de uma centena. (Modif. De Drury, 1989)

Os contornos ao redor de cada classe na Figura 8.7 podem ser entendidos como a **probabilidade de existir um pixel naquele conjunto de treinamento com uma determinada combinação de DNs**. Da mesma forma, se as áreas de treinamento forem realmente representativas das superfícies que se deseja classificar, os mesmos contornos podem ser vistos como a **probabilidade de qualquer pixel desconhecido pertencer à uma determinada classe na qual ele plotar**.

Essas probabilidades representam uma ferramenta de classificação poderosa e flexível, através da qual pode-se escolher, por exemplo, classificar apenas os pixels desconhecidos que são bastante semelhantes à média de uma classe. Isso é feito escolhendo-se o limite de decisão coincidindo com o contorno mais próximo da média, cuja distância é normalmente fixada como **um desvio padrão a partir da média**.

Por outro lado, pode-se julgar necessário classificar os pixels desconhecidos que se situam a qualquer distância da média, dentro da área geral definida pelo conjunto de treinamento. Neste caso, escolher-se-ia como limite de decisão o contorno que engloba 99% dos pixels da área de treinamento. Jogando os restantes 1% fora, pode-se compensar, por exemplo, a possibilidade de que alguns dos pixels da área de treinamento foram incluídos por engano, podendo representar ruído ou pixels contendo um limite entre dois tipos de cobertura.

Usando esses conceitos, pode-se classificar todos os pixels de uma imagem como pertencentes às classes pré-definidas, mesmo que eles tenham uma baixíssima probabilidade. A figura 8.8 exemplifica como os contornos de probabilidade podem ser estendidos de forma a cobrir todos os pixels da imagem.

Nota-se pela Figura 8.8 que os pixels que plotam nos pontos 1 e 2 serão ambos atribuídos à classe A. Conforme visto anteriormente, o pixel 2 situa-se mais próximo, em distância absoluta, da classe B. Pelo método MaxVer, ao se ponderar essa distância pelo desvio-padrão das classes A e B, esse pixel possui 0,1% de probabilidade de pertencer à classe A e 0% de pertencer à classe B. Quanto ao pixel 3, ele plota dentro das curvas de contorno de duas classes, B e C, mas com uma maior probabilidade de pertencer à classe C (10%, contra 0,1% de pertencer à classe B), sendo portanto atribuído à classe C.

A decisão de atribuir o pixel 3 à classe C exemplifica um outro conceito importante na classificação MaxVer, que é o dos **limites de decisão entre classes contíguas**. Esses limites são traçados a partir dos pontos onde contornos de igual probabilidade entre duas classes contíguas se cruzam, como mostrado na Figura 8.9.

Em situações reais, o normal é lidar-se com muito mais do que três classes, de tal forma que o espaço de atributos normalmente encontrado em S.R. é repleto de "nuvens" de pixels e mesmo as área de treinamento muitas vezes apresentam recobrimento. Esse recobrimento entre áreas de treinamento é causado por que muito dos pixels identificados pelo operador como pertencentes a classes diferentes, na verdade plotam com recobrimento no

espaço de atributos. Para os métodos de classificação vistos anteriormente, essas situações representam obstáculos, o que não ocorre com o MaxVer. A Figura 8.10 mostra como é traçado o limite de decisão nestes casos.

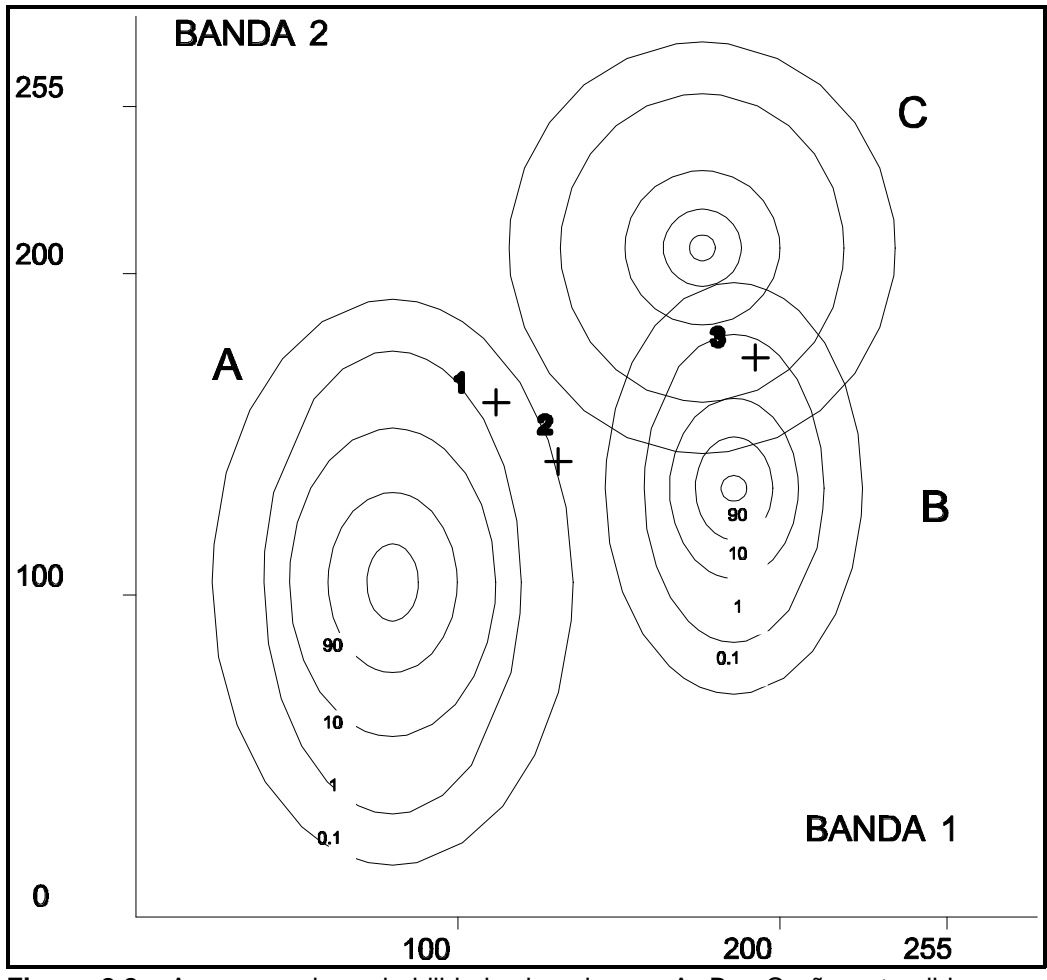

**Figura 8.8 -** As curvas de probabilidade das classes A, B e C são estendidas para probabilidades menores. Os números atribuídos a cada contorno representam a probabilidade, em percentagem, de um pixel desconhecido pertencer a uma dada classe, com base nos parâmetros estatísticos das áreas de treinamento. Os pixels 1, 2 e 3 são discutidos no texto (Modif. de Drury, 1989)

Éimportante ressaltar que mesmo o método MaxVer é passível de enganos ou imprecisões. Um destes casos é exemplificado na Figura 8.10, na qual alguns pixels pertencentes à área de treinamento da classe 2 são atribuídos, pelas regras de decisão do método, à uma classe diferente (área sombreada na Figura 8.10). Tudo o que o MaxVer consegue fazer é tentar minimizar a porcentagem dos

pixels classificados erroneamente.

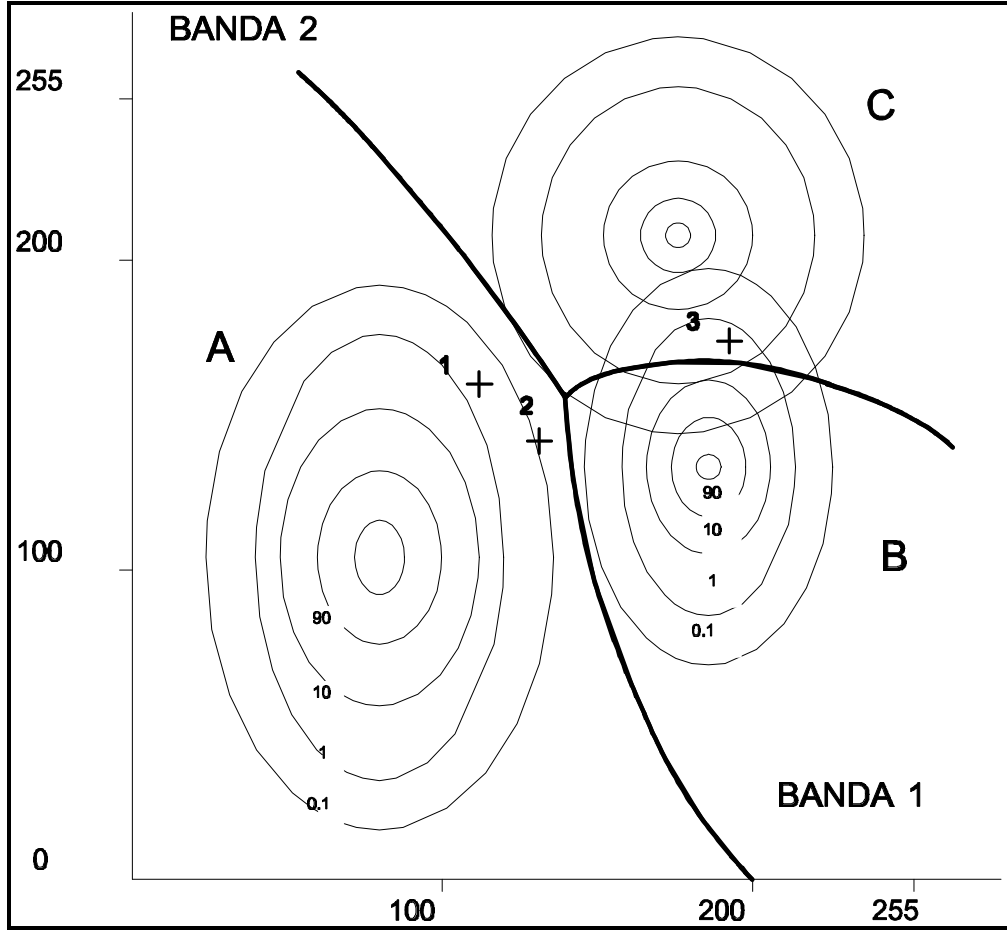

**Figura 8.9** - Os mesmos contornos da Figura 8.8, agora com os limites de decisão (representados pelas linhas espessas na figura acima) superimpostos. Esses limites são traçados a partir dos pontos de igual probabilidade para duas ou mais classes. (Modif. de Drury, 1989).

O método MaxVer, bem como os outros métodos de classificação supervisionada vistos anteriormente, parte do princípio que o usuário conhece o bastante da imagem a ser classificada para poder definir classes que sejam representativas. Nos casos em que isto não ocorre, é possível partir de algumas premissas razoáveis o suficiente para permitir bons resultados.Porém, é bastante

provável que, na maioria dos casos, existam tipos de superfícies ou coberturas que o operador não consiga perceber visualmente, devido à diferenças sutis em suas propriedades espectrais. Quando isso ocorre, quaisquer das técnicas supervisionadas será incapaz de reconhecer essas coberturas como classes.

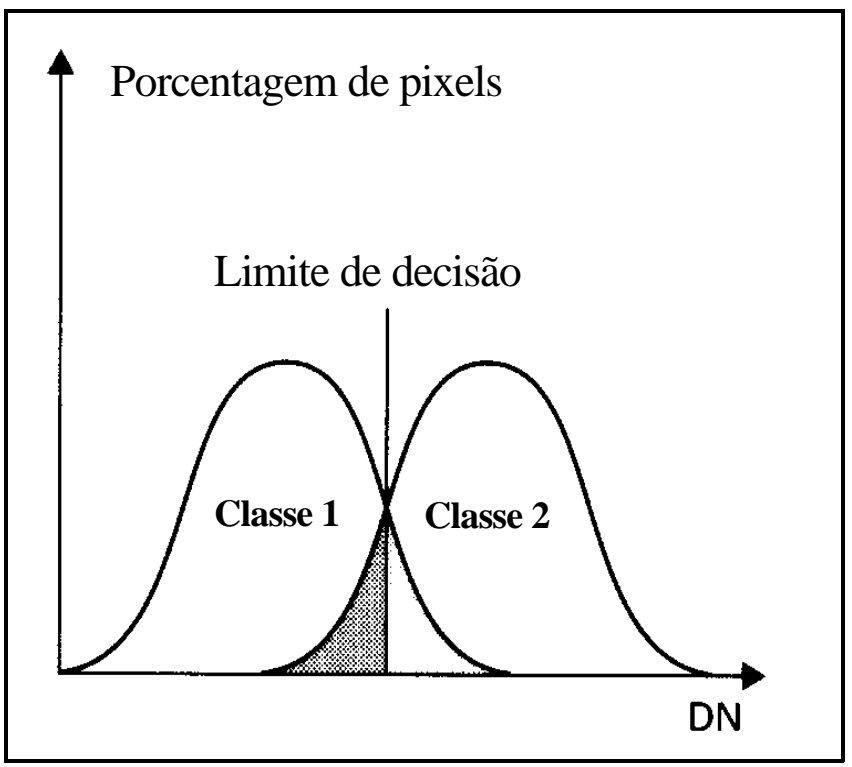

**Figura 8.10 -** Duas distribuições normais, representando os dados de duas áreas de treinamento contendo pixels cujos intervalos de Dns se superpõem. O limite de decisão neste caso é colocado no ponto em que asduasdistribuições se cruzam, de tal forma que um pixel desconhecido nesta posição teria a mesma probabilidade de pertencer à ambas as classes. (Modif. de Drury, 1989)

Por outro lado, alguns desses métodos, como o MaxVer, se baseiam em premissas estatísticas das área de treinamento e, se o usuário por algum motivo não consegue definir áreas de treinamento bastante representativas, corre o perigo de que a imagem classificada contenha imprecisões sérias. Uma abordagem alternativa de classificação é então usada para se tentar evitar esses problemas, que é a classificação não-supervisionada.

#### **8.6 Classificação Não-Supervisionada**

A classificação não-supervisionada baseia-se no princípio de que o computador (na realidade, o software usado) é capaz de identificar por si só as classes dentro de um conjunto de dados. Para melhor entender esse conceito, faz-se necessário olhar para o espaço de atributos de todos os pixels que compõem uma imagem, e não apenas para os pixels que constituem as áreas de treinamento. A Figura 8.11 mostra um exemplo desses, onde a densidade de ocorrência de pixels é representada por curvas de contorno.

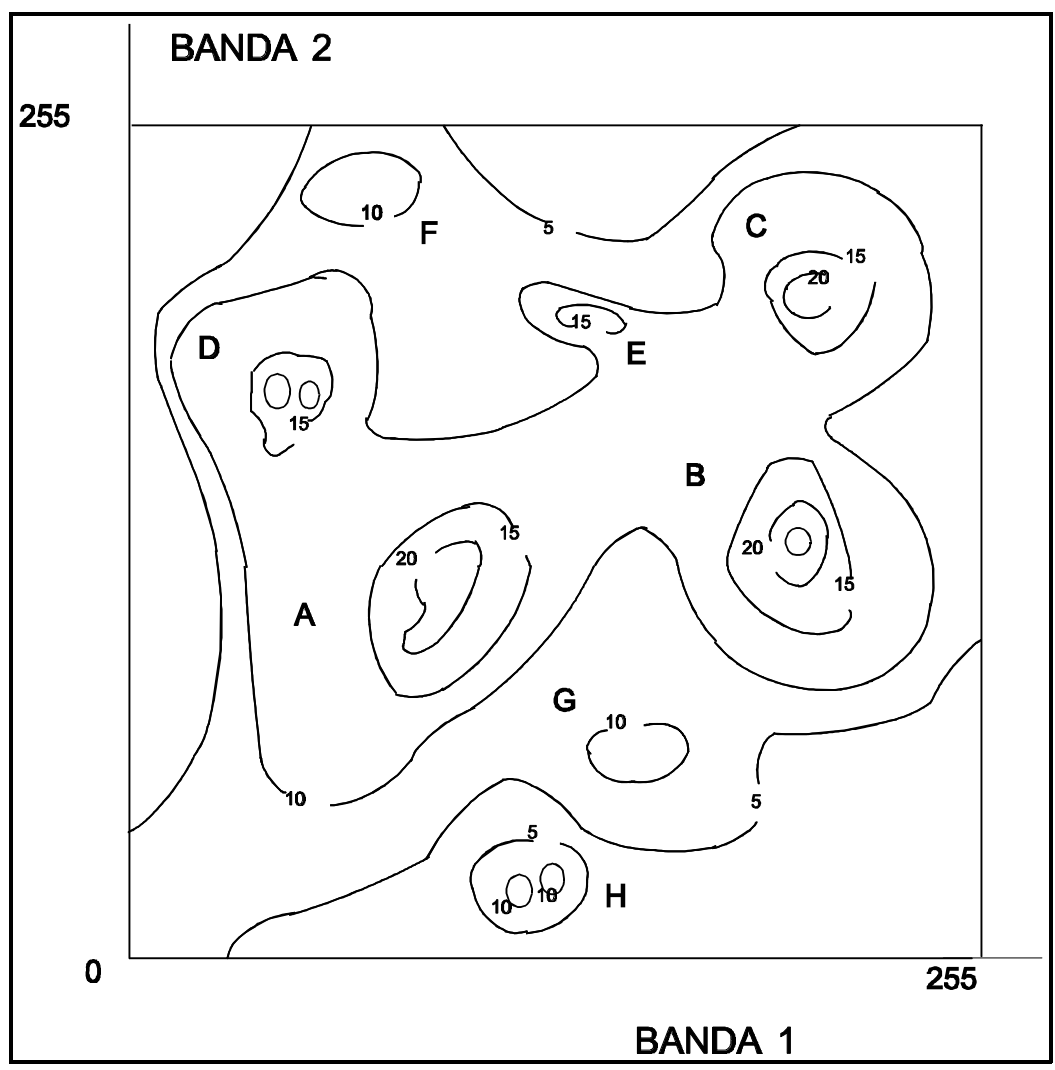

**Figura 8.11 -** Espaço de atributos mostrando a distribuição de densidade de todos os pixels em uma imagem, na forma de curvas de contorno. As curvas foram traçadas a intervalos de 5 pixels por valor de DN e as maiores concentrações ou agrupamentos foram denominadas A, B, ... , H. (Modif. de Drury, 1989)

Nota-se no exemplo da Figura 8.11 que o espaço de atributos contém vários **agrupamentos** ou **"nuvens"** (em inglês, *"clusters"*), os quais são caracterizados porregiões de alta densidade de curvas de contorno. No processo de classificação não-supervisionada, **essas nuvens são automaticamente identificadas e usadas como áreas de treinamento para a classificação**. Esta, por suas vez, pode então se basear em quaisquer dos métodos vistos anteriormente. O método mais comum, contudo, é o da máxima verossimilhança. Nessa figura, as nuvens foram rotuladas com letras de A a H. As nuvens A, B e C correspondem às classes homônimas vistas nos exemplos anteriores, mas agora nota-se que existem outros agrupamentos, que foram denominadas D, E, F, G, e H.

Das nuvens de pixels que aparecem na Figura 8.11, nota-se que E é menos óbvia dos que as anteriores (A-D), por que o seu valor máximo situa-se entre 15 e 20 pixels, enquanto as outras continham máximos acima de 20. Outras três nuvens tem o seu valor máximo entre 10 e 15. Destes, F e G estão ligeiramente acima do valor de *"background"* (que situa-se entre 5 e 10) e podem na verdade não passar de variações aleatórias. O agrupamento H é isolado dos outros e deve ser considerado separadamente; existem na realidade dois picos no agrupamento H, mas eles se encontram tão próximos que devem ser tratados como um único grupo.

O primeiro passo na classificação não-supervisionada é a realização de uma **análise de agrupamento**, utilizando para tal técnicas estatísticas padrão. Através dessa análise, as nuvens de dados são identificadas no espaço de atributos. Uma vez feita essa análise, uma decisão deve ser tomada em relação a quais concentrações devem ser tratadas como grupos separados. A melhor maneira de fazer isso é aceitar apenas aquelas cujos picos ultrapassam um certo limiar. Ou, ainda melhor, deve-se medir a **altura dos picos em relação às depressões adjacentes**, aceitando aqueles picos cuja altura ultrapasse um determinado **limiar**. Para entender isso, é necessário traçar um perfil através do gráfico do espaço de atributos, conforme mostrado na Figura 8.12b. A Figura 8.12a mostra a localização do perfil no espaço de atributos.

Na Figura 8.12b está marcado um possível valor de limiar para o reconhecimento de agrupamentos. Pode-se observar que os únicos agrupamentos individualizados com esse limiar são A, B, C e D, uma vez que

estes são os únicos a ultrapassarem esse limiar. Mudando-se o limiar para 10, todos os agrupamentos passariam a ser reconhecidos.

Por outro lado, F seria considerado um grupo relevante, quando foi visto que ele provavelmente não representa nada significante. H é mostrado como dois pequenos picos, ambos aparecendo exatamente acima do limiar de 10, sendo que logo abaixo dele os dois se juntam e devem então ser considerados como um único grupo. Um outro problema que ocorre quando o limiar é colocado em 10 é que os pares de picos B,C e A,D acabam se juntando em dois únicos picos e, a menos que o algoritmo sendo usado no software possua um alto grau de sofisticação, esses quatro picos seriam agrupados em duas classes.

Uma alternativa melhor seria então considerar os picos não pelos seus valores absolutos, mas sim em relação às depressões vizinhas. No exemplo da Figura 8.12, esse critério poderia ser o de **aceitar todos os agrupamentos cujos picos tiverem 5 ou mais pixels do que as depressões adjacentes**. Neste caso, todos os picos do exemplo seria aceitos, com exceção de F, sendo que o pico G estaria no limite mínimo.

Esses exemplos mostram que, mesmo nas chamadas classificações nãosupervisionadas, um certo grau de interação com o usuário é essencial, pelo menos na decisão de qual o valor de limiar a ser usado. O limiar mais efetivo pode ser decidido com base em listagens fornecidas pelo computador, contendo a média para cada classe para diversos limiares, ou através da aplicação de classificações tentativas com limiares diversos em pequenas áreas-teste.

Uma vez decidida qual a estratégia a ser usada no caso do exemplo da Figura 8.12, o próximo passo é instruir o sistema para tratar cada agrupamento como um conjunto de treinamento, calculando então a distribuição normal ajustada para cada um deles. Os pixels fora dos agrupamentos seriam atribuídos à classe mais provável, dependendo da sua posição relativa aos limites de decisão do MaxVer, da mesma forma como visto anteriormente.

No caso de terem sido escolhidos os agrupamentos A, B, C, D e H, a distribuição das classes no espaço de atributos ficaria conforme mostrado na Figura 8.13. Se todos os agrupamentos fossem escolhidos (de A até H), a imagem ficaria como mostrada na Figura 8.14.

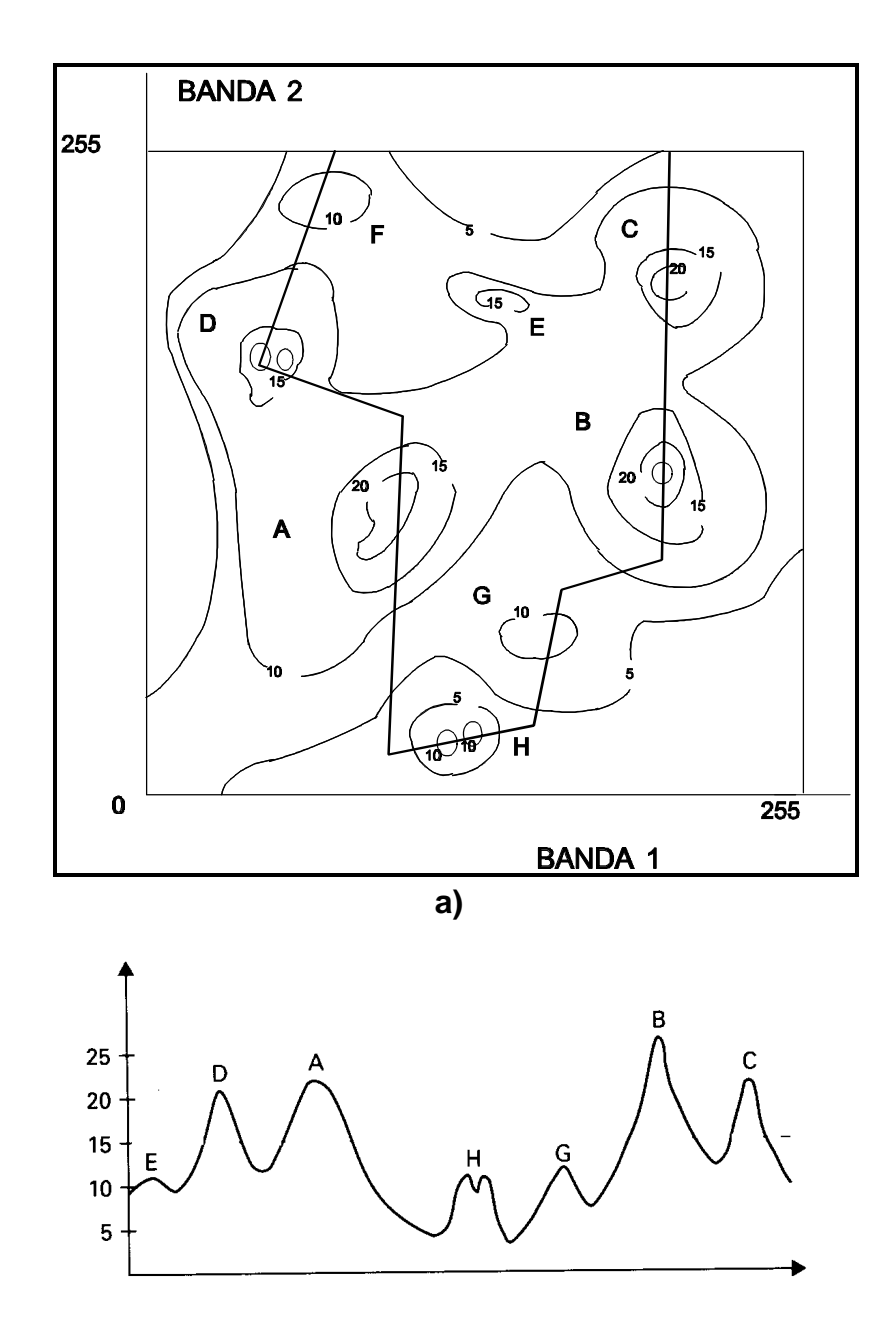

129

# **b)**

**Figura 8.12** - **a)** Espaço de atributos mostrando a linha pela qual foi traçado o perfil da Figura 8.12b. (Modif. de Drury, 1989).

**b)** Perfil através do espaço de atributos. A linha tracejada é um possível limiar para a identificação de agrupamentos mais significantes, determinada pelo valor 15. As concentrações de A a H estão assinaladas. (Modif. de Drury, 1989).

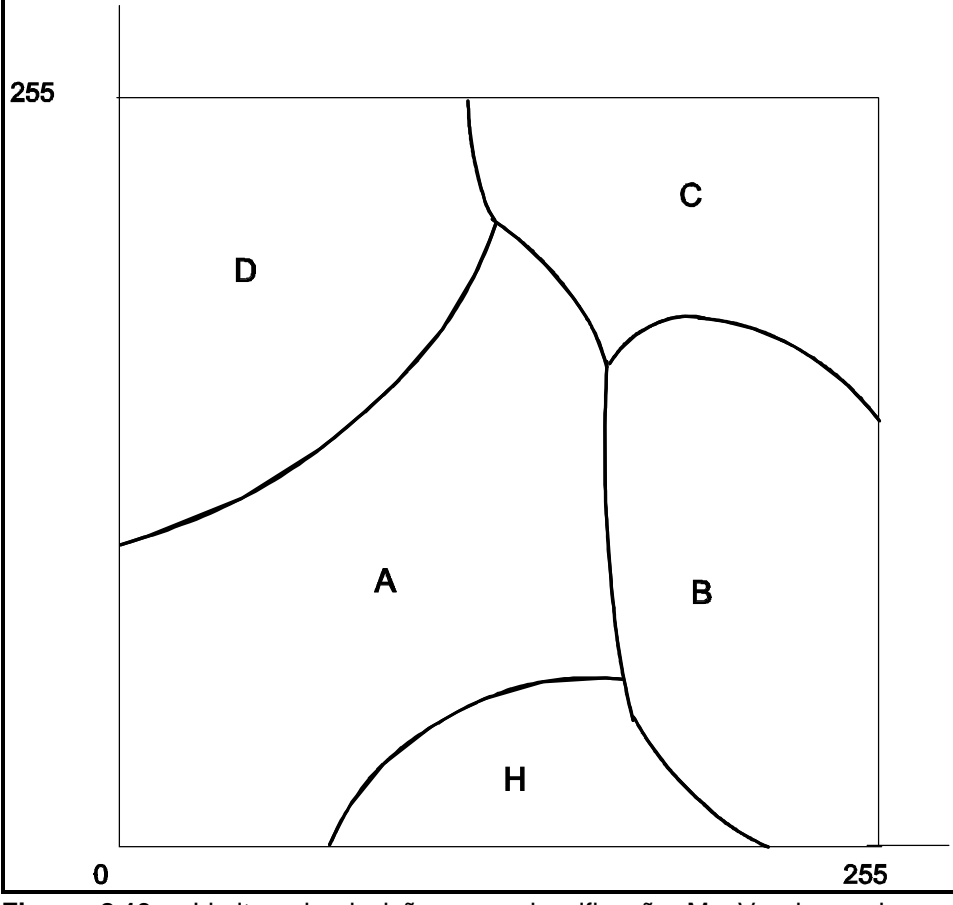

**Figura 8.13 -** Limites de decisão para classificação MaxVer baseada nos agrupamentos A, B, C, d e H da figura 8.11 (modif. de Drury, 1989)

## **8.7 Homogeneização de temas em imagens classificadas**

Muitas vezes o resultado da classificação é uma imagem com ruído, representado por pixels isolados, ou pequenos grupos de pixels, assinalados a diversas classes, que ocorrem próximos a áreas homogeneamente classificadas. Isso é bastante comum ao se fazer classificação em áreas de topografia acidentada, uma vez que os efeitos causados por áreas sombreadas e iluminadas são extremamente variáveis. Isso ocorre também em áreas em que os pixels contém uma mistura de duas ou mais classes.

Se existem suspeitas de que áreas isoladas desse tipo, com um número de pixels abaixo de um certo limite, representam erros de classificação, então é possível apagá-los ou absorvê-los em outras áreas adjacentes maiores, pertencentes a outras classes. A Figura 8.14 exemplifica um caso desse tipo. Esse tipo de "pós-processamento", embora carregue em si uma certa dose de risco (pode-se estar desprezando áreas corretamente classificadas), é útil na apresentação final do produto de classificação.

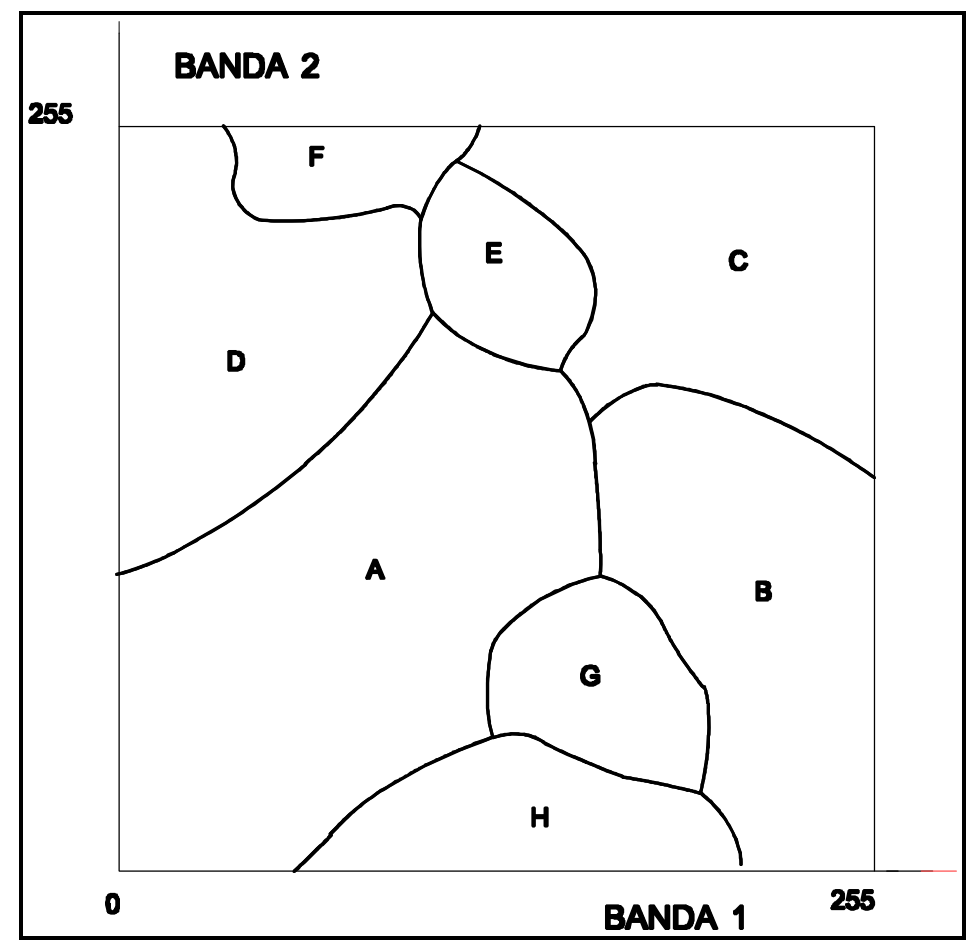

**Figura 8.14 -** Limites de decisão para classificação MaxVer baseada em todos os agrupamentos (A-H) da figura 8.11. (Modif. de Drury, 1989)

Outra abordagem comumente utilizada para homegeinização de temas em imagens classificadas é a aplicação de filtros de mediana, de tamanhos variáveis. Essa técnica é de fácil implementação, visto que os programas de processamento de imagens possuem funções para tal, e bastante eficaz.

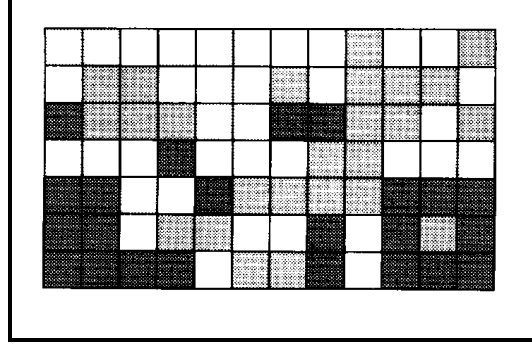

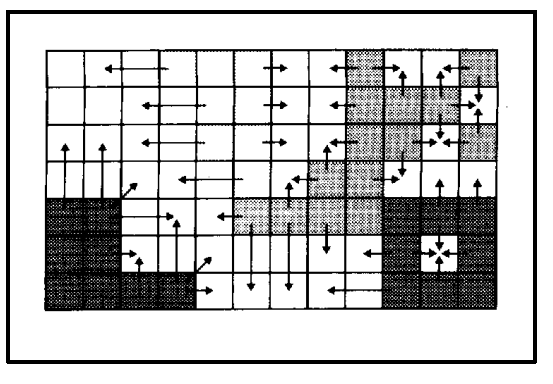

**a) b)**

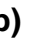

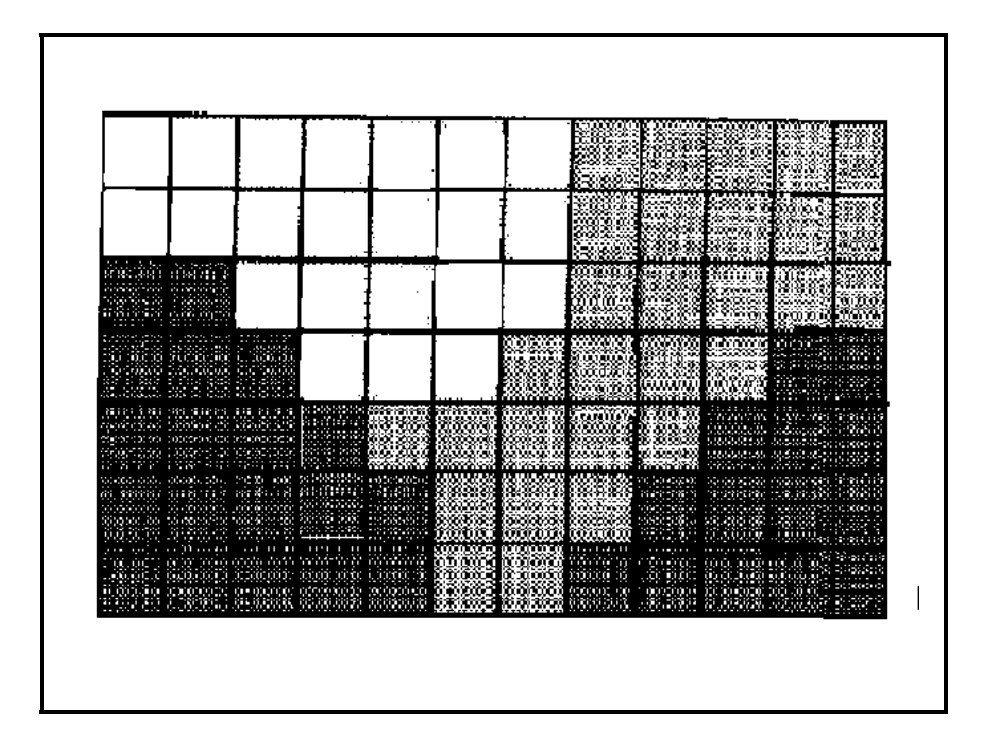

132

## **c)**

**Figura 8.14** - Técnica para remover pequenas áreas que podem ter sido erroneamente classificadas (Modif. de Drury, 1989):

**a)** Imagem classificada inicial. Tons de cinza representam diferentes classes.

**b)** Áreas com menos de um número mínimo de pixels (neste caso, menor do que 6), são removidas.

**c)** As áreas restantes são expandidas por uma distância especificada (2 pixels neste caso) sobre as áreas livres.